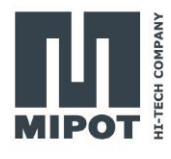

# Wireless Protocol Modules MiP Series 32001505BEU

**Host based LoRaWAN™ Module**

# **Command Reference**

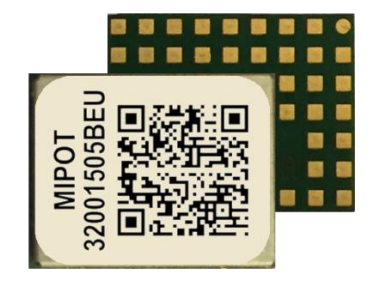

## **Description**

This document provides the list of commands that the 32001505BEU module implements and the description of their use.

The 32001505BEU is based on STM32WLE5 single core Arm® Cortex-M4 microcontroller.

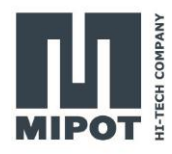

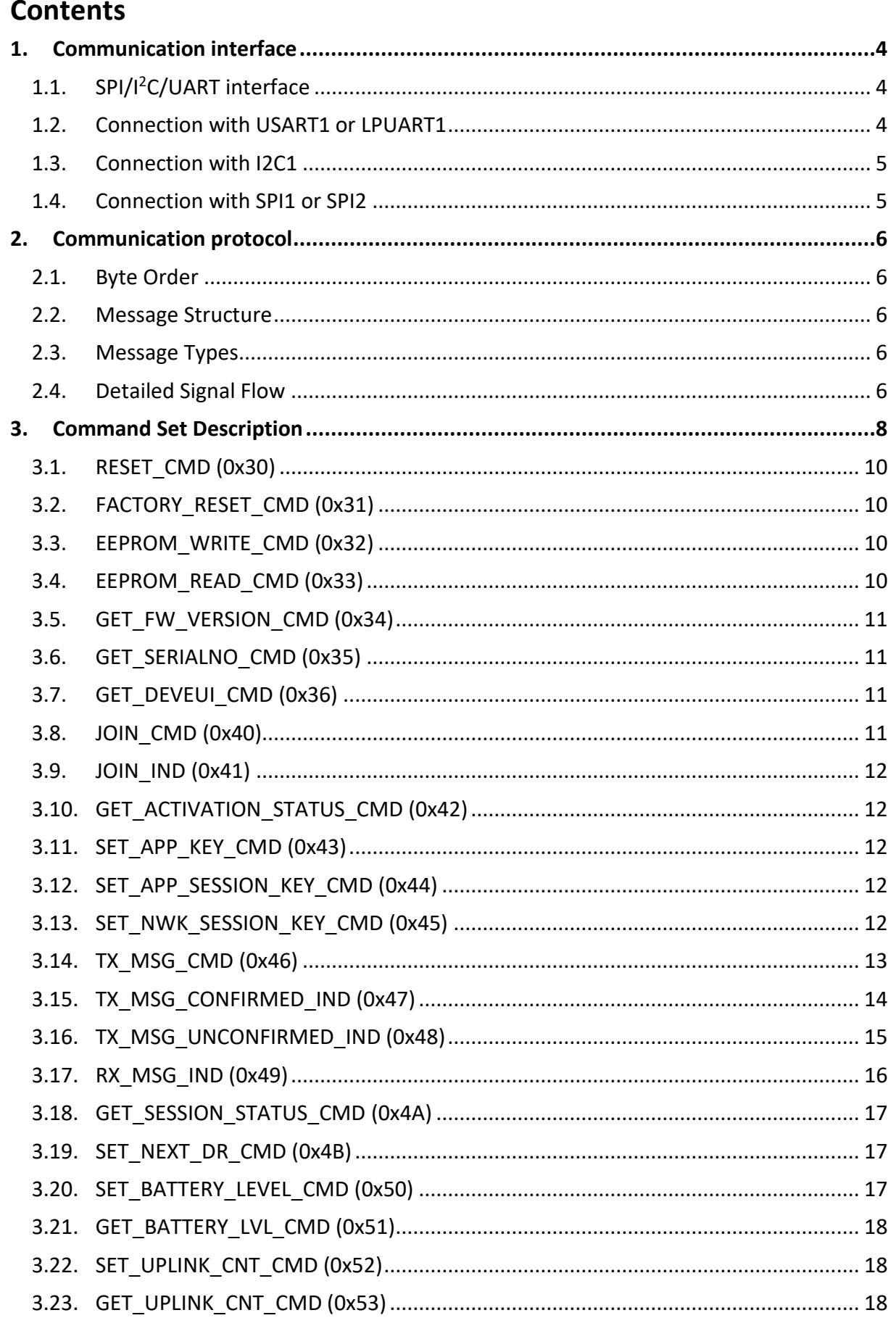

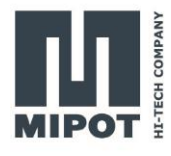

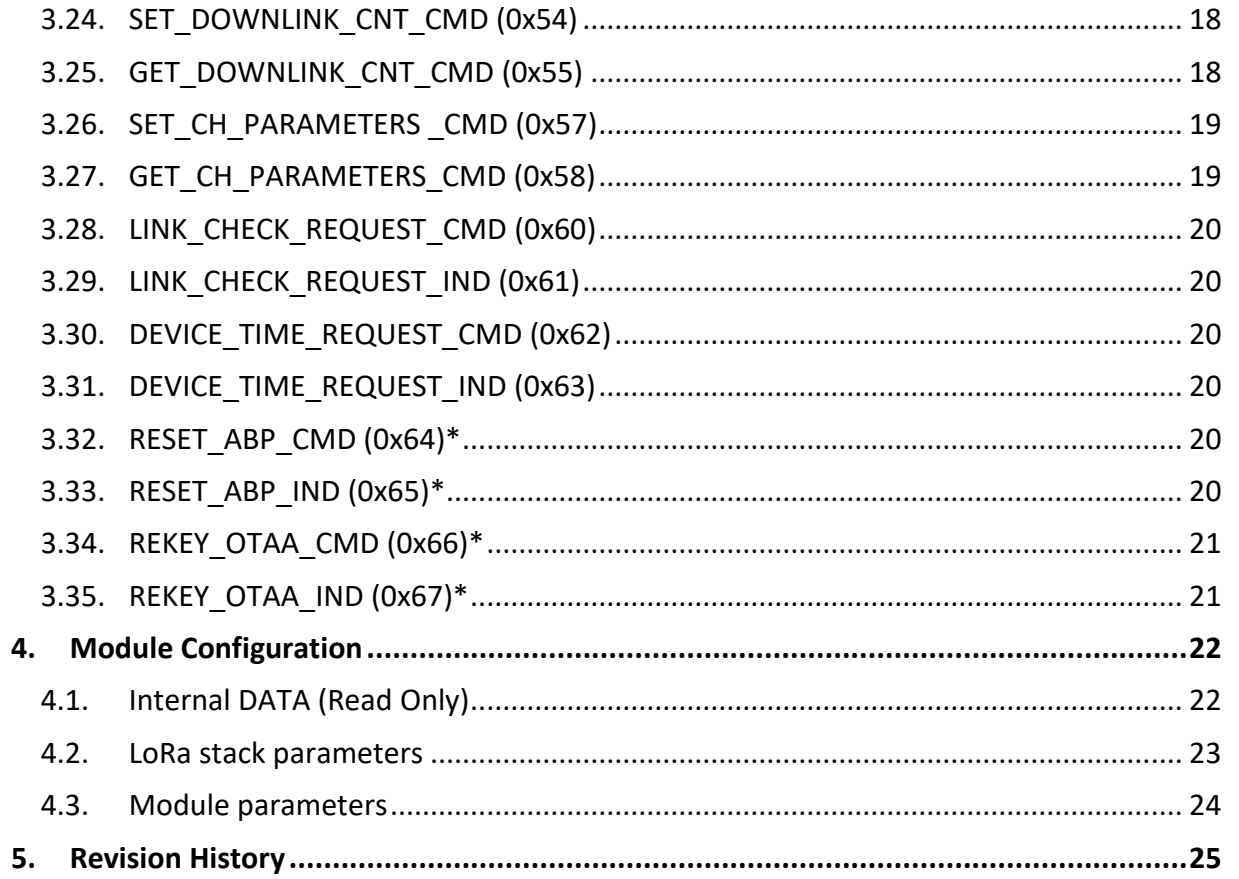

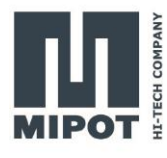

## <span id="page-3-0"></span>**1. Communication interface**

The **32001505BEU** is a host based module needing an external microcontroller to configure and operate it. The communication interface between the module and the external microcontroller can be one among available SPI, I<sup>2</sup>C or UART, depending on user application needs.

## <span id="page-3-1"></span>**1.1. SPI/I<sup>2</sup>C/UART interface**

SPI/I<sup>2</sup>C/UART interface allows Host both to configure the module and to exchange LoRa radio frame data messages.

One among available SPI, I<sup>2</sup>C or UART interfaces can be chosen. There is no need to preliminary configure the interface to use. After reset the module listens for messages on each of the available ports and automatically elects as communication interface the channel where the first valid message is received.

## <span id="page-3-2"></span>**1.2. Connection with USART1 or LPUART1**

The serial port uses the DTE terminology and direction

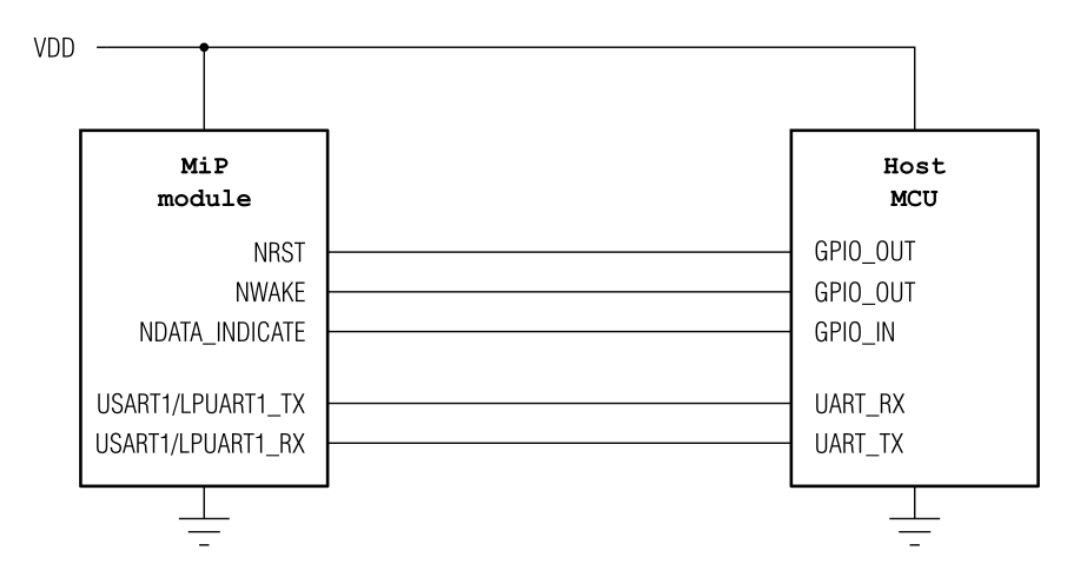

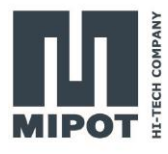

## <span id="page-4-0"></span>**1.3. Connection with I2C1**

The I2C interface requires an external pullup on the communication lines.

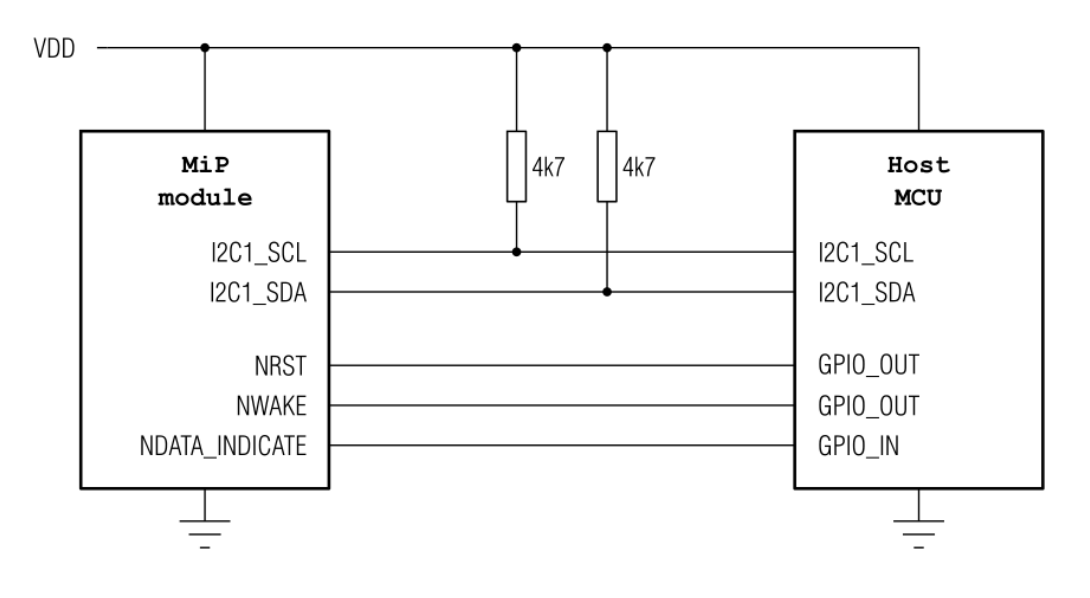

## <span id="page-4-1"></span>**1.4. Connection with SPI1 or SPI2**

The NWAKE pin can be used as the SPI's NSS signal.

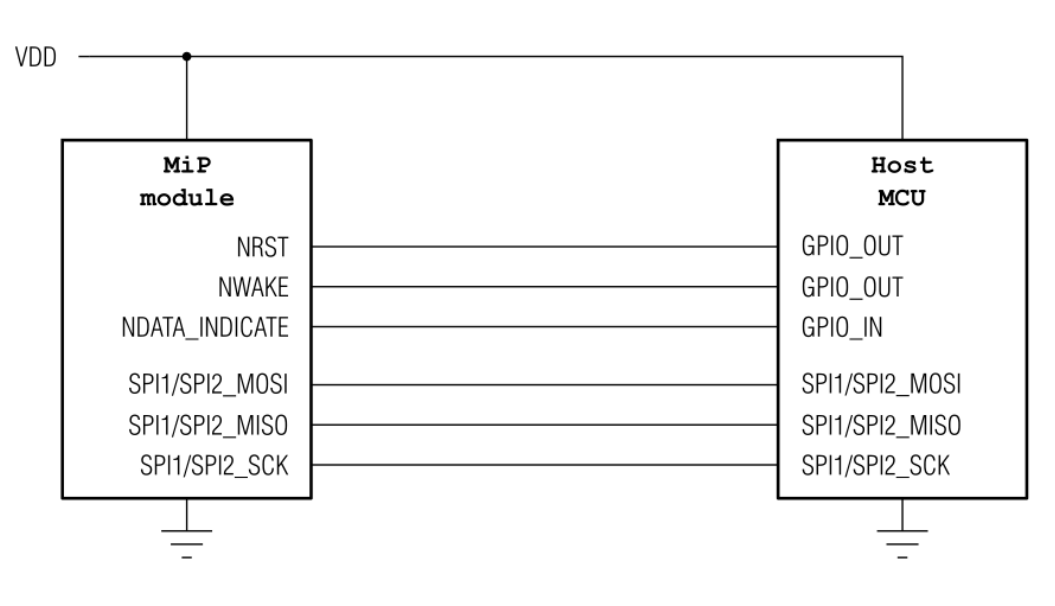

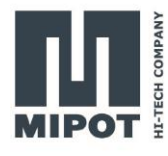

## <span id="page-5-0"></span>**2. Communication protocol**

#### <span id="page-5-1"></span>**2.1. Byte Order**

Multiple byte values are transmitted in little endian order with least significant byte first (LSB).

#### <span id="page-5-2"></span>**2.2. Message Structure**

The structure of the messages is the following:

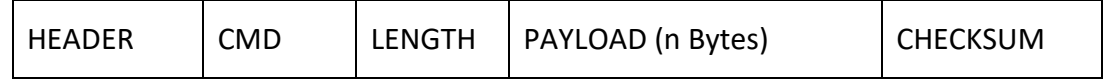

Where:

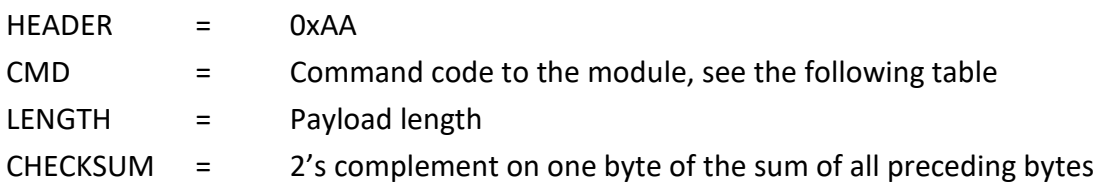

Each command from the host invokes an answer from the module in the same format. The answer to the host has the CMD field equal to host request OR 0x80.

## <span id="page-5-3"></span>**2.3. Message Types**

There are three types of messages:

Commands: sent from the host to the module to request an information or an action.

Replies: sent from the module to the host as direct reply to a command, their command code is equal to the host request OR 0x80.

Indications: messages sent from the module to the host that are sent without prior action from the host, triggered by events on the radio interface. (e.g.: a received transmission).

## <span id="page-5-4"></span>**2.4. Detailed Signal Flow**

The module enters sleep mode as soon as possible therefore, before initiating a UART session, the host shall wake it up by setting the NWAKE pin LOW and then setting it back HIGH at the end of the session.

When the module receives a valid command and the checksum is correct, the module sets NDATA\_INDICATE LOW, transmits the answer through UART TX pin and then sets NDATA\_INDICATE HIGH.

When transferring a received radio frame to the host microcontroller, the module set NDATA\_INDICATE\_LOW, wait for DATA\_INDICATE\_TIMEOUT expiration, and then send the message on UART TX pin. DATA\_INDICATE\_TIMEOUT represents the time (in ms) between the instant when NDATA\_INDICATE pin goes LOW and the start of transmission on UART TX pin.

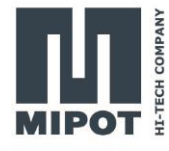

**Contract Contract Contract** 

## **Example of UART command session (Host -> Module):**

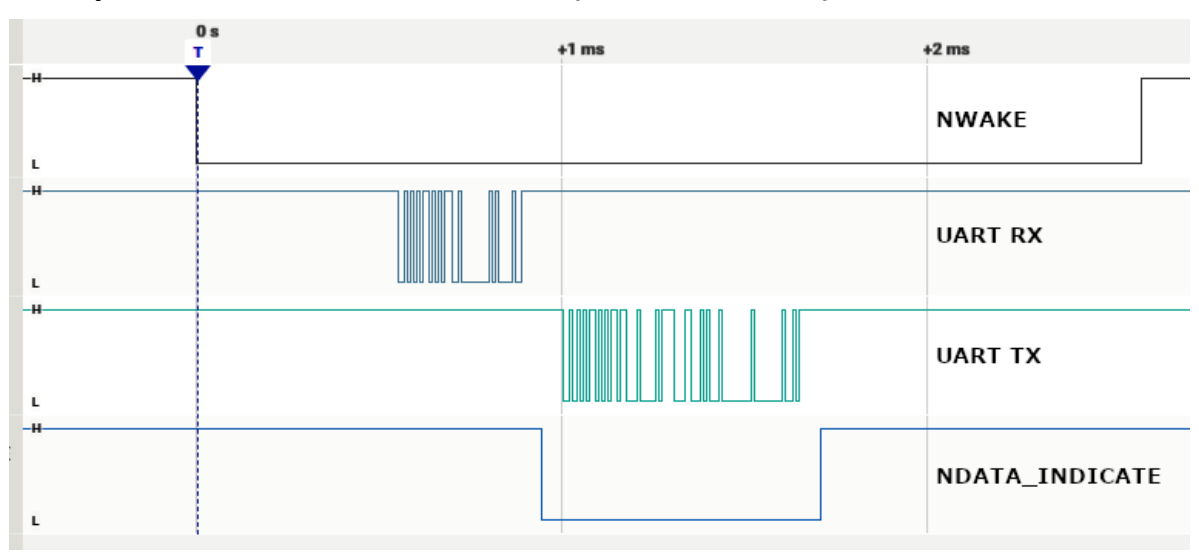

## **Example of UART RX indicate message session (DATA\_INDICATE\_TIMEOUT = 5ms) (Module -> Host):**

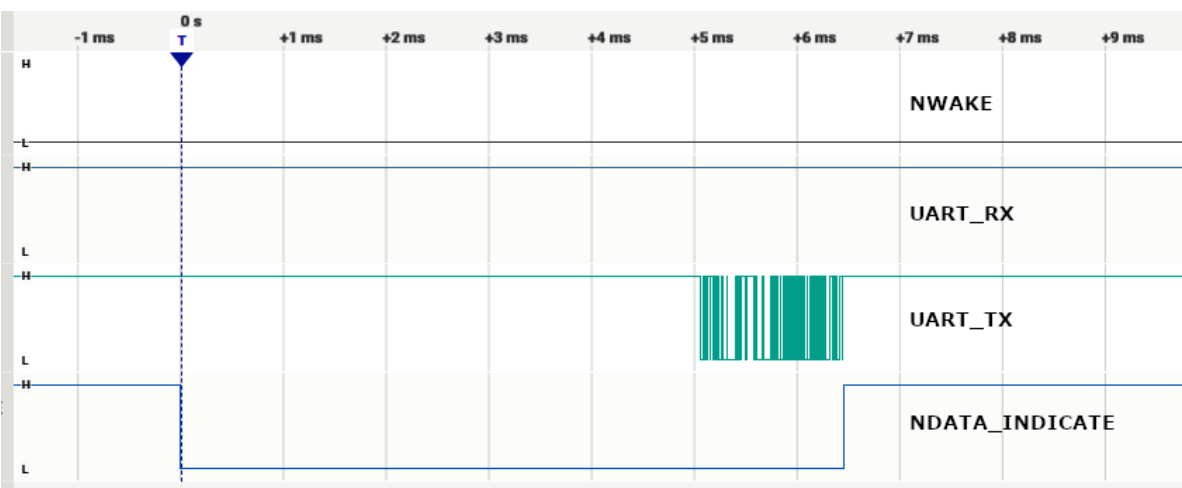

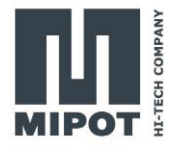

# <span id="page-7-0"></span>**3. Command Set Description**

List of the implemented command:

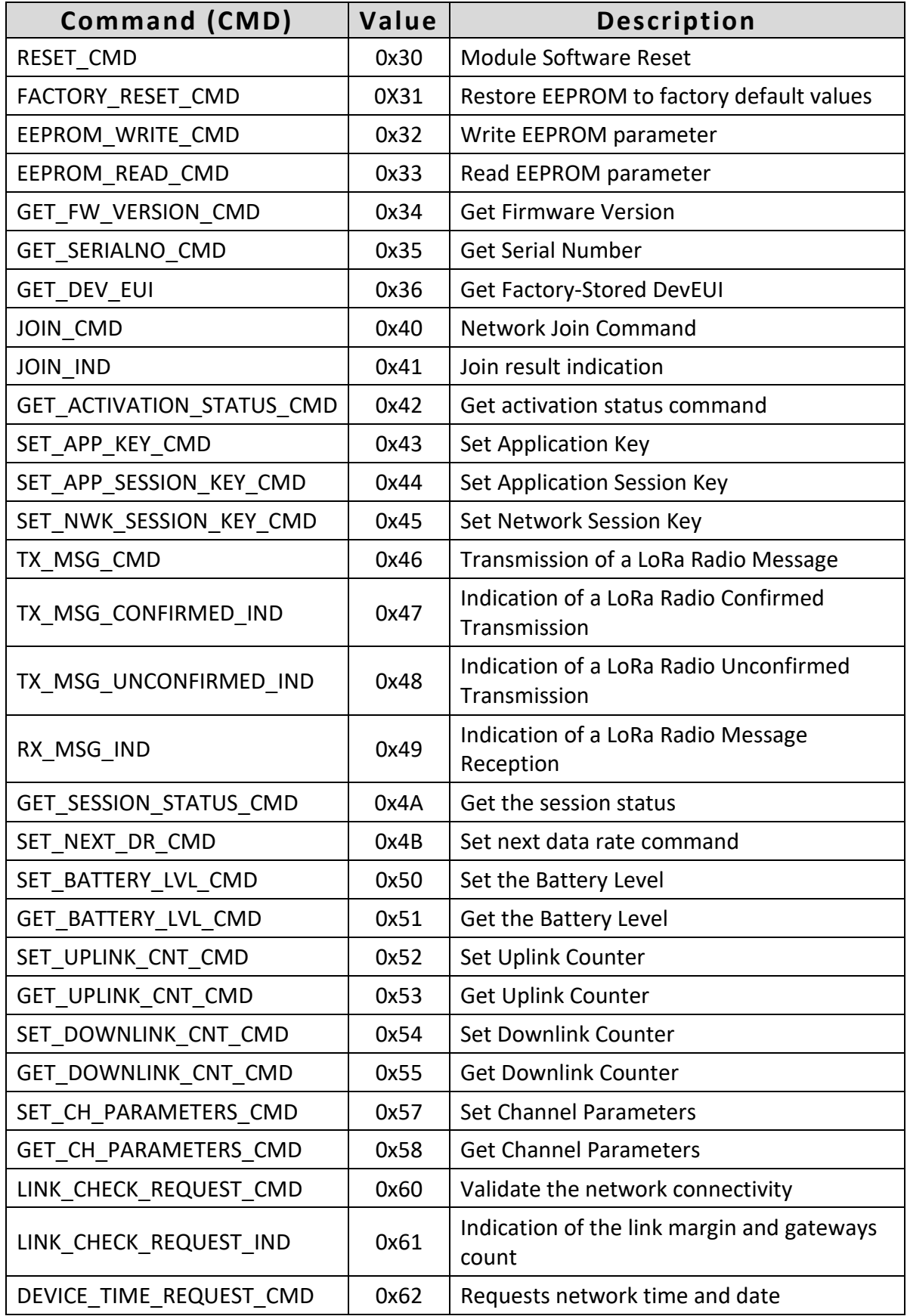

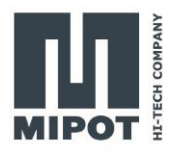

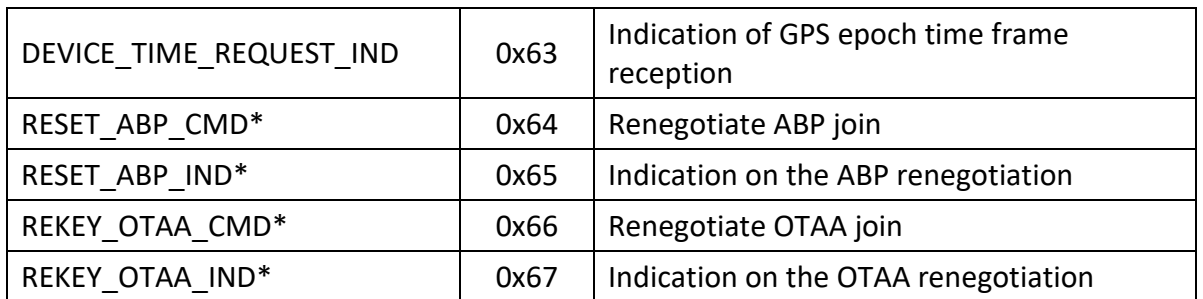

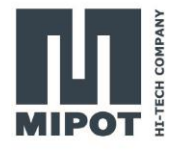

## <span id="page-9-0"></span>**3.1. RESET\_CMD (0x30)**

This command performs a module Reset.

When a valid reset request is received, the module replies immediately to the host microcontroller.

All communication interfaces will be disabled during the reset procedure.

Host: 0xAA, 0x30, 0x00, 0x26

Reply: 0xAA, 0xB0, 0x00, 0xA6

#### <span id="page-9-1"></span>**3.2. FACTORY\_RESET\_CMD (0x31)**

This command performs the recovery of EEPROM default values. This command is allowed only when the module is idle state (network activation has not been performed yet).

Host: 0xAA, 0x31, 0x00, 0x25

Reply: 0xAA, 0xB1, 0x01, Status, cks

Status: 0x00: success

0xFF: error

#### <span id="page-9-2"></span>**3.3. EEPROM\_WRITE\_CMD (0x32)**

This command performs the EEPROM data write. This command is allowed only when module is in idle state (network activation has not been performed yet). For Address and Data table see Module Configuration section.

Host: 0xAA, 0x32, Length, Start Address, <Data>, cks

Reply: 0xAA, 0xB2, 0x01, EEWriteStatus, cks

Note: Data outside allowed range will not be stored in EEPROM and current value will not be modified.

If the variable to be updated has the same value of the new one, the EEPROM will not be updated in order to minimize memory writing cycles.

EEWriteStatus: 0x00: success

0x01: Data address outside range

0x02: LoRaMac not in idle state

#### <span id="page-9-3"></span>**3.4. EEPROM\_READ\_CMD (0x33)**

This command performs the EEPROM data read. For Address and Data table see Module Configuration section.

Host: 0xAA, 0x33, 0x02, Start Address, Number of bytes, cks

Reply: 0xAA, 0xB3, Length, Status, Data, cks

Status: 0x00: success, Data contains EEPROM values 0xFF: failure, Data is empty and Length is equal to 1

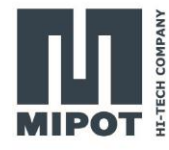

## <span id="page-10-0"></span>**3.5. GET\_FW\_VERSION\_CMD (0x34)**

Get 32bit firmware version. Host: 0xAA, 0x34, 0x00, 0x22

Reply: 0xAA, 0xB4, 8, FWV0, FWV1, FWV2, FWV3, cks

FWVn: FW version

## <span id="page-10-1"></span>**3.6. GET\_SERIALNO\_CMD (0x35)**

Get Mipot 32bit Serial Number.

Host: 0xAA, 0x35, 0x00, 0x21

Reply: 0xAA, 0xB5, 0x04, SN0, SN1, SN2, SN3, cks

SNn: Serial number

## <span id="page-10-2"></span>**3.7. GET\_DEVEUI\_CMD (0x36)**

Get DevEUI provided by Mipot.

Host: 0xAA, 0x36, 0x00, 0x20

Reply: 0xAA, 0xB5, 0x08, <DevEUI>, cks

DevEUI: 8 bytes containing Mipot EUI.

## <span id="page-10-3"></span>**3.8. JOIN\_CMD (0x40)**

This command performs the network activation.

There are two types of activation:

OTAA (Over the Air Activation): End device must follow a join procedure to obtain dynamic keys.

ABP (Activation by personalization): End device Address and Session keys are preset.

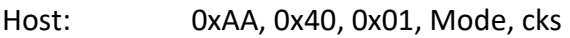

Reply: 0xAA, 0xC0, 0x01, Status, cks

Mode: 0 = Activation by personalization (ABP)

1 = Over the air activation (OTAA)

Status: 0x00: success

0x01: invalid parameter

0x02: module is busy

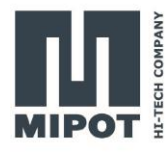

## <span id="page-11-0"></span>**3.9. JOIN\_IND (0x41)**

This command indicates the result of OTAA join procedure. Module: 0xAA, 0x41, 0x01, Status, cks

Status: 0x00: success

A value different from zero means that an error has occurred

## <span id="page-11-1"></span>**3.10. GET\_ACTIVATION\_STATUS\_CMD (0x42)**

This command gets the module activation status.

Host: 0xAA, 0x42, 0x00, 0x14

Reply: 0xAA, 0xC2, 0x01, Status, cks

Status: 0x00: Not activated 0x01: Joining 0x02: Joined 0x03: MAC error

## <span id="page-11-2"></span>**3.11. SET\_APP\_KEY\_CMD (0x43)**

This command performs the EEPROM data write.

Host: 0xAA, 0x43, 0x10, <AppKey>, cks

Reply: 0xAA, 0xC3, 0x00, cks

AppKey: 16 bytes in Little Endian Order. Needed for OTAA procedure.

## <span id="page-11-3"></span>**3.12. SET\_APP\_SESSION\_KEY\_CMD (0x44)**

This command performs the EEPROM data write.

Host: 0xAA, 0x44, 0x10, <AppSKey>, cks

Reply: 0xAA, 0xC4, 0x00, cks

AppSKey: 16 bytes in Little Endian Order. Needed for APB procedure.

#### <span id="page-11-4"></span>**3.13. SET\_NWK\_SESSION\_KEY\_CMD (0x45)**

This command performs the EEPROM data write.

- Host: 0xAA, 0x45, 0x10, <NwkSKey>, cks
- Reply: 0xAA, 0xC5, 0x00, cks

NwkSKey: 16 bytes in Little Endian Order. Needed for APB procedure.

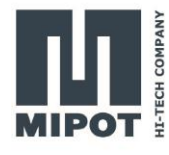

## <span id="page-12-0"></span>**3.14. TX\_MSG\_CMD (0x46)**

This command performs the transmission of a radio frame.

In case of Reliable data Transmission (Confirmed Frames) if the module doesn't receive an acknowledgment, it will perform a data rate adaptation

In case of Unreliable data Transmission (Unconfirmed Frames) the module will transmit the frames N times according to "Unconfirmed TX Repetition Number" EEPROM parameter.

Host: 0xAA, 0x46, Length, Options, Port, <MsgPayload>, cks

Reply: 0xAA, 0xC6, 0x01, Status, cks

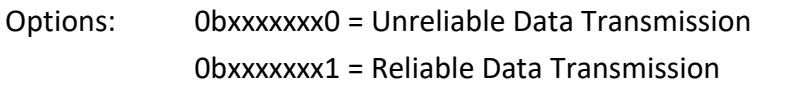

Port: Port Number, from 1 to 223

- MsgPayload: Data to transmit. The maximum allowed data length depends upon set data rate
- Status: 0x00: success 0x01: Device busy 0x02: Device not activated 0x03: Channel Blocked by duty-cycle 0x04: Port number not supported 0x05: Length not supported 0x06: End Node in silent state 0x07: Error

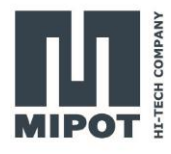

## <span id="page-13-0"></span>**3.15. TX\_MSG\_CONFIRMED\_IND (0x47)**

This command indicates that a confirmed radio frame transmission has been performed. Module: 0xAA, 0x47, 0x05, Status, DataRate, TxPower, AckReceived, NbRetries, cks

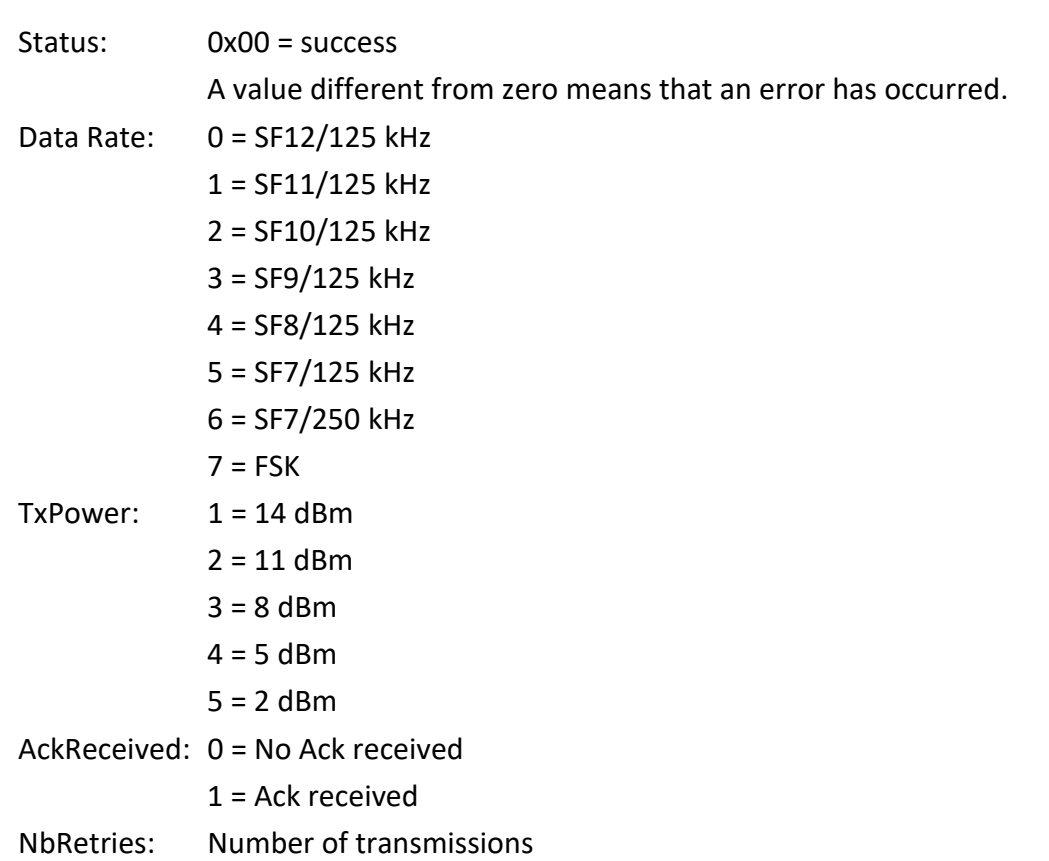

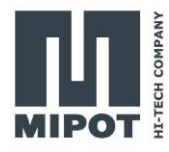

### <span id="page-14-0"></span>**3.16. TX\_MSG\_UNCONFIRMED\_IND (0x48)**

This command indicates that an unconfirmed radio frame transmission has been performed. Module: 0xAA, 0x48, 0x03, Status, DataRate, TxPower, cks

Status: 0x00 = success A value different from zero means that an error has occurred. Data Rate: 0 = SF12/125 kHz 1 = SF11/125 kHz 2 = SF10/125 kHz 3 = SF9/125 kHz  $4 =$  SF8/125 kHz 5 = SF7/125 kHz  $6 =$  SF7/250 kHz  $7 = FSK$ TxPower:  $1 = 14$  dBm  $2 = 11$  dBm  $3 = 8$  dBm  $4 = 5$  dBm  $5 = 2$  dBm

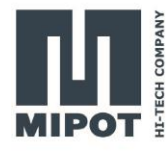

## <span id="page-15-0"></span>**3.17. RX\_MSG\_IND (0x49)**

This command indicates that a radio frame has been received.

Module: 0xAA, 0x49, Length, Status, MsgType, MulticastFlag, RxDataRate, RxSlot, FramePending, AckReceived, RxData, RssiLSB, RssiMSB, SNR, Port, Payload, cks Status: 0x00 = success A value different from zero means that an error has occurred. MsgType: Message type: 0 = UNCONFIRMED  $1 = CONFIRMED$ 2 = MULTICAST (Reserved for future usage) 3 = PROPRIETARY MulticastFlag: (Reserved for future usage) 0 = No Multicast 1 = Multicast message RxDataRate: 0 = SF12/125 kHz 1 = SF11/125 kHz  $2 =$  SF10/125 kHz 3 = SF9/125 kHz  $4 =$  SF8/125 kHz 5 = SF7/125 kHz 6 = SF7/250 kHz  $7 = FSK$ RxSlot: RxSlotValue  $0 = Rx$  window 1  $1 = Rx$  window 2 FramePending: Frame Pending status: 0 = no downlink Frame Pending 1 = downlink Frame Pending AckReceived: Indicates if an Ack is received: 0 = No Ack received 1 = Ack Received RxData: Indicates if data is available:  $0 = No$  data available 1 = Data available Rssi: 16-bit Rssi Value expressed in dBm SNR: 8-bit Signal-to-Noise Ratio (for FSK SNR = 0) Port: Port Number, from 1 to 223 Payload: Data Message

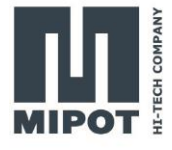

Payload is optional: if the module receives an Ack from the server after a reliable data transmission, the module will transmit a RX\_MSG\_IND command without the Payload field.

### <span id="page-16-0"></span>**3.18. GET\_SESSION\_STATUS\_CMD (0x4A)**

This command gets the module current status.

Host: 0xAA, 0x4A, 0x00, cks

Reply: 0xAA, 0xCA, 0x01, status, cks

Status: 0x00 = Idle

0x01 = Busy (LoRa session sunning)

0x02 = Device not activated

0x03 = Delayed (LoRa session paused due to Duty-Cycle)

## <span id="page-16-1"></span>**3.19. SET\_NEXT\_DR\_CMD (0x4B)**

This command will set next transmission DR.

Host: 0xAA, 0x4B, 0x01, DataRate, cks

Reply: 0xAA, 0xCB, Status, cks

Data Rate: 0 = SF12/125 kHz 1 = SF11/125 kHz 2 = SF10/125 kHz 3 = SF9/125 kHz 4 = SF8/125 kHz 5 = SF7/125 kHz  $6 =$  SF7/250 kHz  $7 = FSK$ Status: 0x00 = success

A value different from zero means that an error has occurred.

## <span id="page-16-2"></span>**3.20. SET\_BATTERY\_LEVEL\_CMD (0x50)**

This command will set the battery level required for DevStatusReq frame used in LoRaWAN class A protocol.

Host: 0xAA, 0x50, 0x01, BatteryLevel, cks Reply: 0xAA, 0xD0, 0x00, 0x86

BatteryLevel: 0 = The end-device is connected to an external power source

1…254 = The battery level, 1 being at minimum and 254 being at maximum

255 = The end-device was not able to measure battery level.

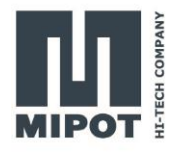

## <span id="page-17-0"></span>**3.21. GET\_BATTERY\_LVL\_CMD (0x51)**

This command will get the battery level value.

Host: 0xAA, 0x51, 0x00, 0x05

Reply: 0xAA, 0xD1, 0x01, BatteryLevel, cks

BatteryLevel: 0 = The end-device is connected to an external power source

1…254 = The battery level, 1 being at minimum and 254 being at maximum

## <span id="page-17-1"></span>**3.22. SET\_UPLINK\_CNT\_CMD (0x52)**

This command will set the uplink counter in RAM memory.

Host: 0xAA, 0x52, 0x04, UplinkCnt0, UplinkCnt1, UplinkCnt2, UplinkCnt3, cks

Reply: 0xAA, 0xD2, 0x00, 0x84

UplinkCnt: 32-bit Uplink Counter.

#### <span id="page-17-2"></span>**3.23. GET\_UPLINK\_CNT\_CMD (0x53)**

This command will get the uplink counter from RAM memory.

Host: 0xAA, 0x53, 0x00, 0x03

Reply: 0xAA, 0xD3, 0x04, UplinkCnt0, UplinkCnt1, UplinkCnt2, UplinkCnt3, cks

UplinkCnt: 32-bit Uplink Counter.

#### <span id="page-17-3"></span>**3.24. SET\_DOWNLINK\_CNT\_CMD (0x54)**

This command will set the downlink counter in RAM memory.

Host: 0xAA, 0x54, 0x04, DownlinkCnt0, DownlinkCnt1, DownlinkCnt2, DownlinkCnt3, cks

Reply: 0xAA, 0xD4, 0x00, 0x82

DownlinkCnt: 32-bit Downlink Counter.

#### <span id="page-17-4"></span>**3.25. GET\_DOWNLINK\_CNT\_CMD (0x55)**

This command will get the downlink counter from RAM memory.

Host: 0xAA, 0x55, 0x00, 0x01

Reply: 0xAA, 0xD5, 0x04, DownlinkCnt0, DownlinkCnt1, DownlinkCnt2, DownlinkCnt3, cks

DownlinkCnt: 32-bit Downlink Counter.

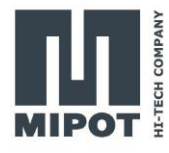

## <span id="page-18-0"></span>**3.26. SET\_CH\_PARAMETERS \_CMD (0x57)**

This command will set channel parameters and enable/disable optional channels. Ch0, Ch1, Ch2 are the three default Channels and cannot be modified. Channels from 3 to 15 are customizable by the user and are disabled in the default configuration.

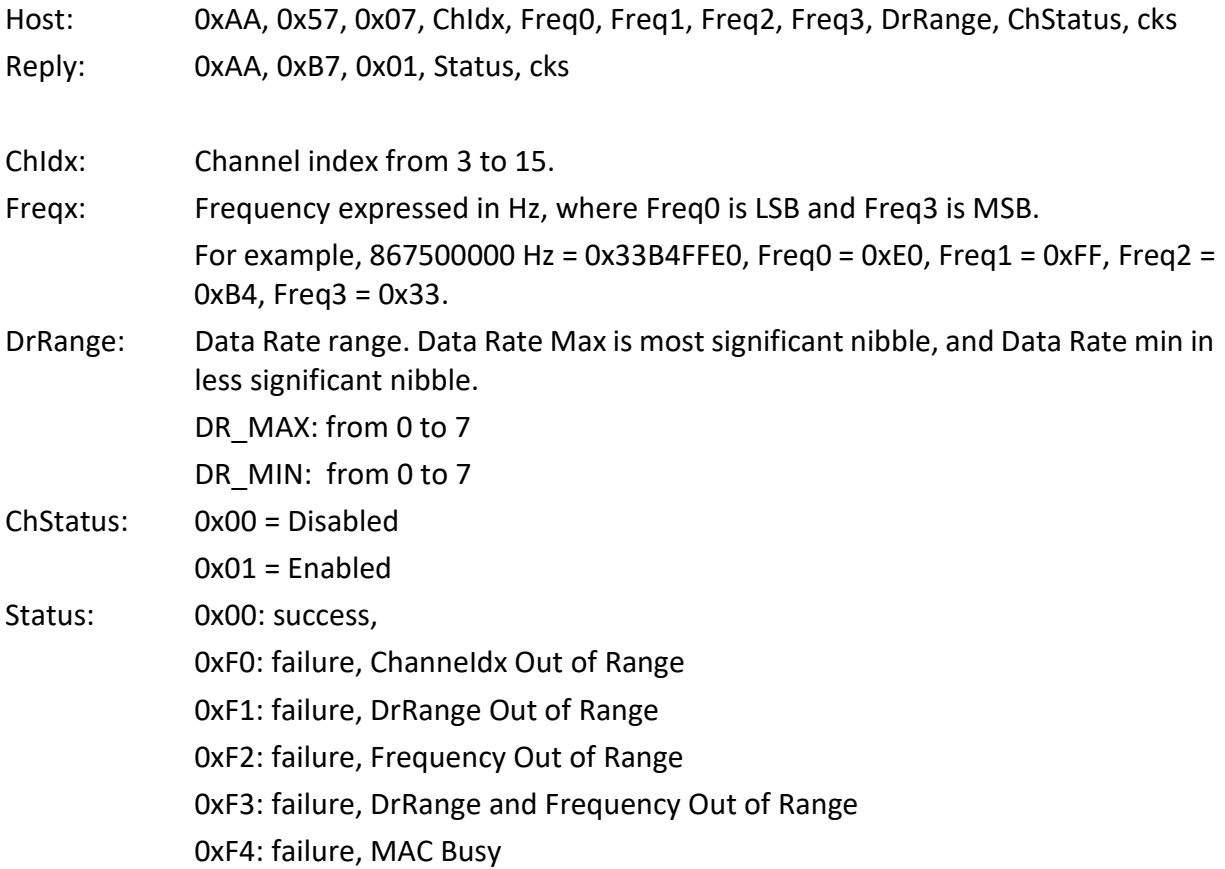

## <span id="page-18-1"></span>**3.27. GET\_CH\_PARAMETERS\_CMD (0x58)**

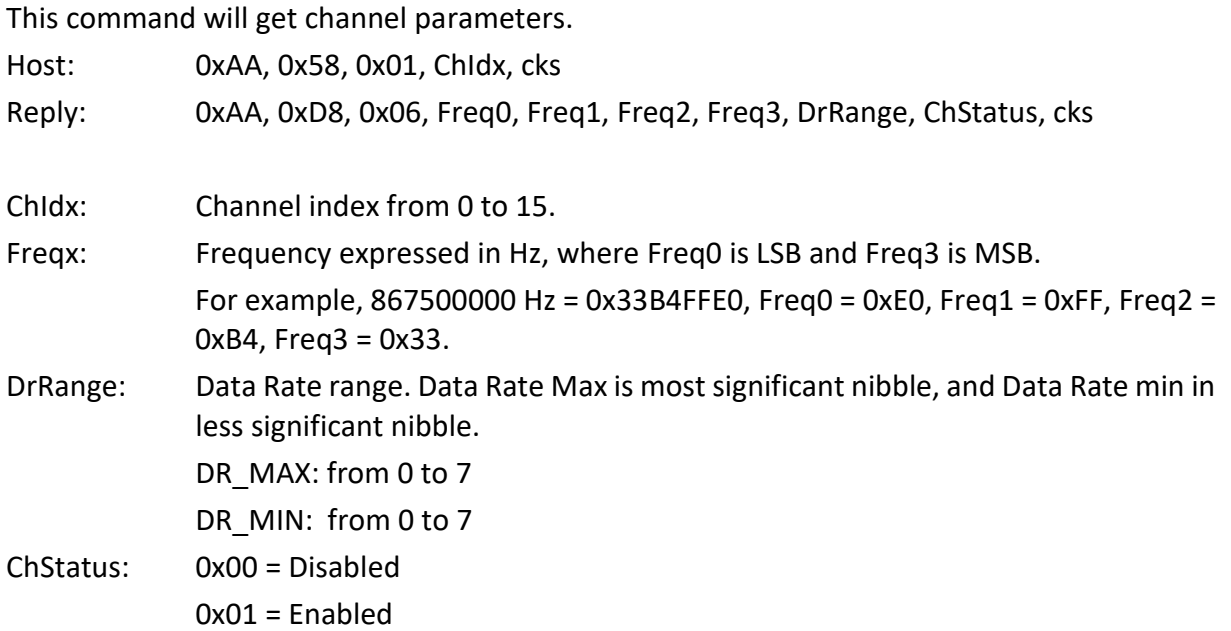

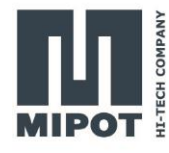

## <span id="page-19-0"></span>**3.28. LINK\_CHECK\_REQUEST\_CMD (0x60)**

This command will start a link check with available gateways.

Host: 0xAA, 0x60, 0x01, 0x01, cks

Reply: 0xAA, 0xE0, 0x00, cks

## <span id="page-19-1"></span>**3.29. LINK\_CHECK\_REQUEST\_IND (0x61)**

This command indicates the link margin and the available gateways count.

Module: 0xAA, 0x61, 0x02, Margin, GW Cnt, cks

Margin: 0-254 link margin in dB of the last successfully received Link Check CMD

GW Cnt Number of available gateways in range

## <span id="page-19-2"></span>**3.30. DEVICE\_TIME\_REQUEST\_CMD (0x62)**

This command requests the network time and date

Host: 0xAA, 0x62, 0x01, 0x01, cks

Reply: 0xAA, 0xE2, 0x00, cks

## <span id="page-19-3"></span>**3.31. DEVICE\_TIME\_REQUEST\_IND (0x63)**

This command indicates the link margin and the available gateways count.

Module: 0xAA, 0x63, 0x05, Epoch0, Epoch1, Epoch2, Epoch3, Epoch4, cks

Epoch0-3: Seconds since Epoch

Epoch4: Fractional seconds

## <span id="page-19-4"></span>**3.32. RESET\_ABP\_CMD (0x64)\***

This command will renegotiate the ABP join.

Host: 0xAA, 0x64, 0x01, 0x01, cks

Reply: 0xAA, 0xE4, 0x01, Status, cks

Status: 0x00: success, 0x01: fail

## <span id="page-19-5"></span>**3.33. RESET\_ABP\_IND (0x65)\***

This command indicates the server LoRaWAN version.

Module: 0xAA, 0x65, 0x01, LR\_ver, cks

LR ver: LoRaWAN version supported by server

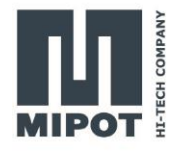

## <span id="page-20-0"></span>**3.34. REKEY\_OTAA\_CMD (0x66)\***

This command will renegotiate the OTAA join.

Host: 0xAA, 0x66, 0x01, 0x01, cks

Reply: 0xAA, 0xE6, 0x01, Status, cks

Status: 0x00: success, 0x01: fail

### <span id="page-20-1"></span>**3.35. REKEY\_OTAA\_IND (0x67)\***

This command indicates the server LoRaWAN version.

Module: 0xAA, 0x67, 0x01, LR\_ver, cks

LR ver: LoRaWAN version supported by server

\*Implemented but not tested (for LoRaWAN Specifications 1.1 Network Server Only)

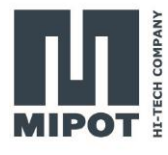

# <span id="page-21-0"></span>**4. Module Configuration**

Multiple byte values are expressed in little endian order with least significant byte first (LSB).

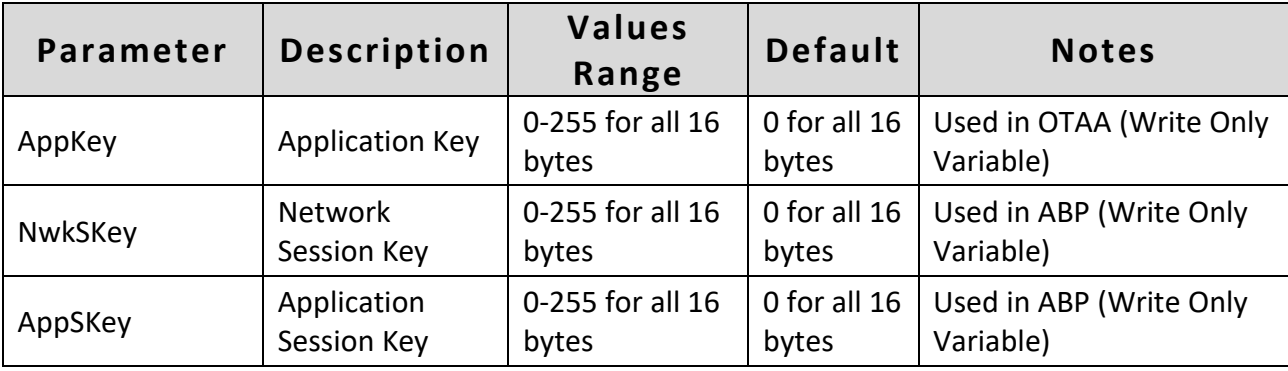

## <span id="page-21-1"></span>**4.1. Internal DATA (Read Only)**

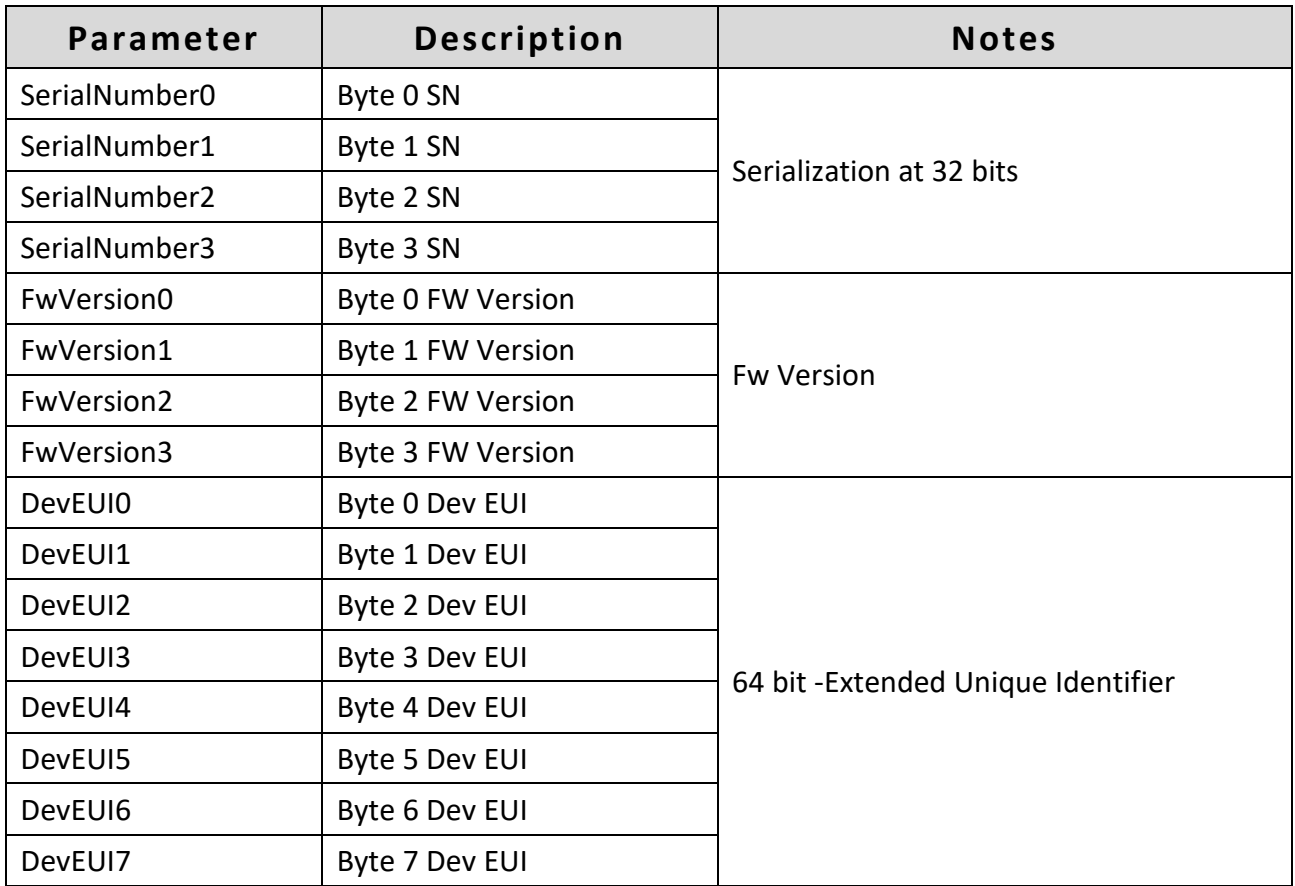

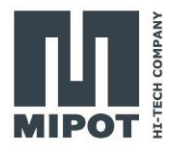

# <span id="page-22-0"></span>**4.2. LoRa stack parameters**

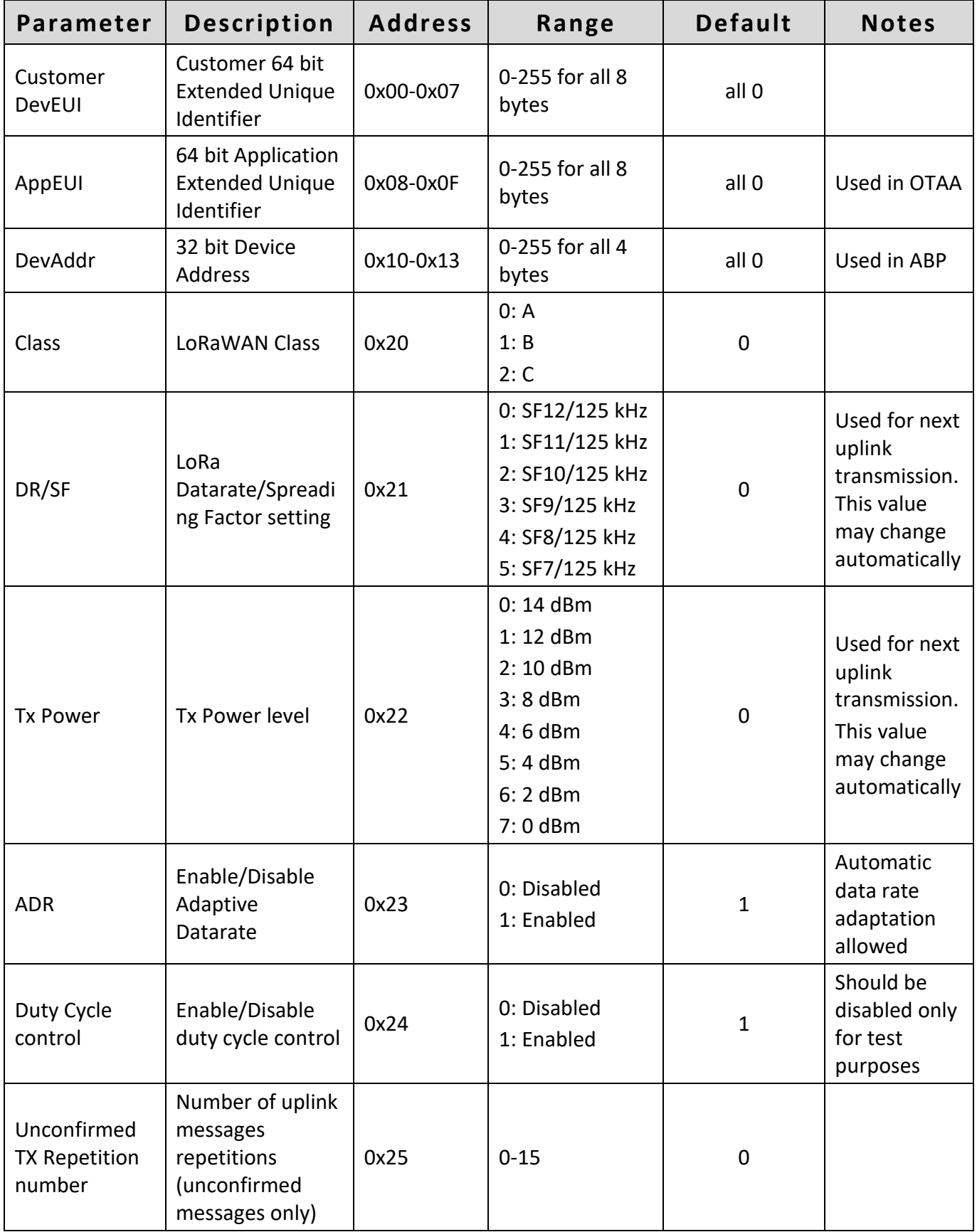

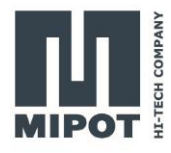

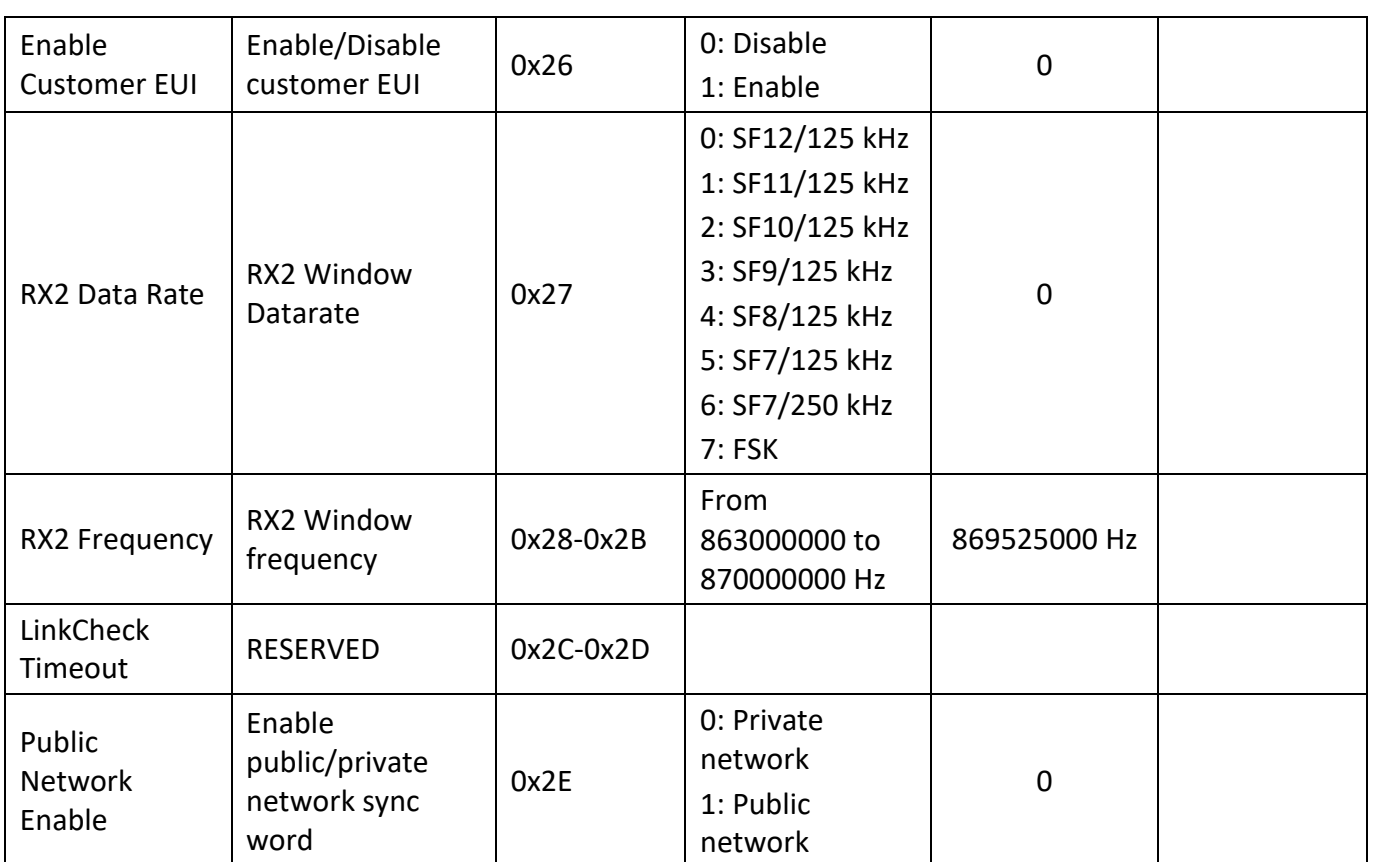

## <span id="page-23-0"></span>**4.3. Module parameters**

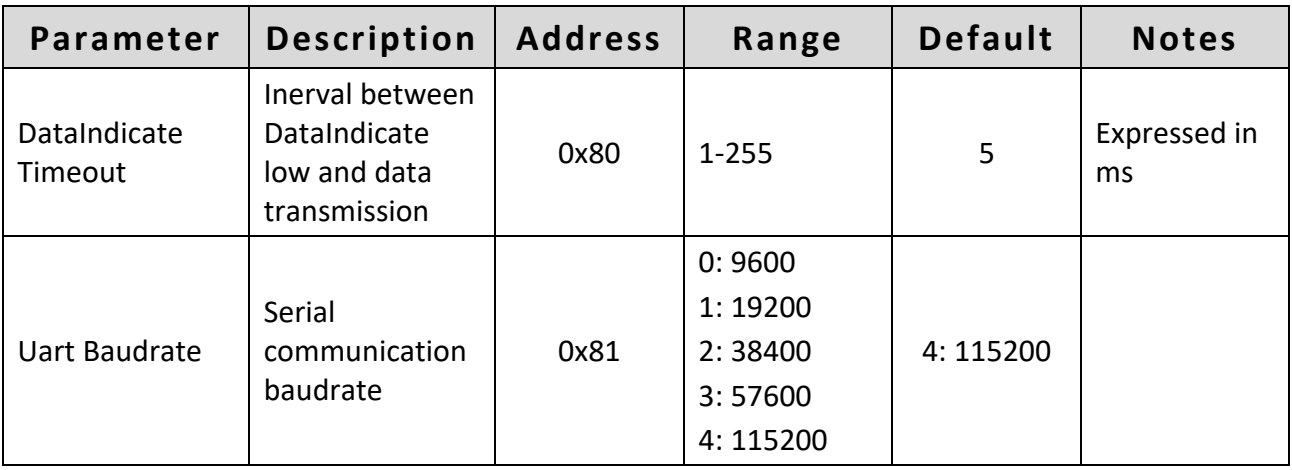

# <span id="page-24-0"></span>**5. Revision History**

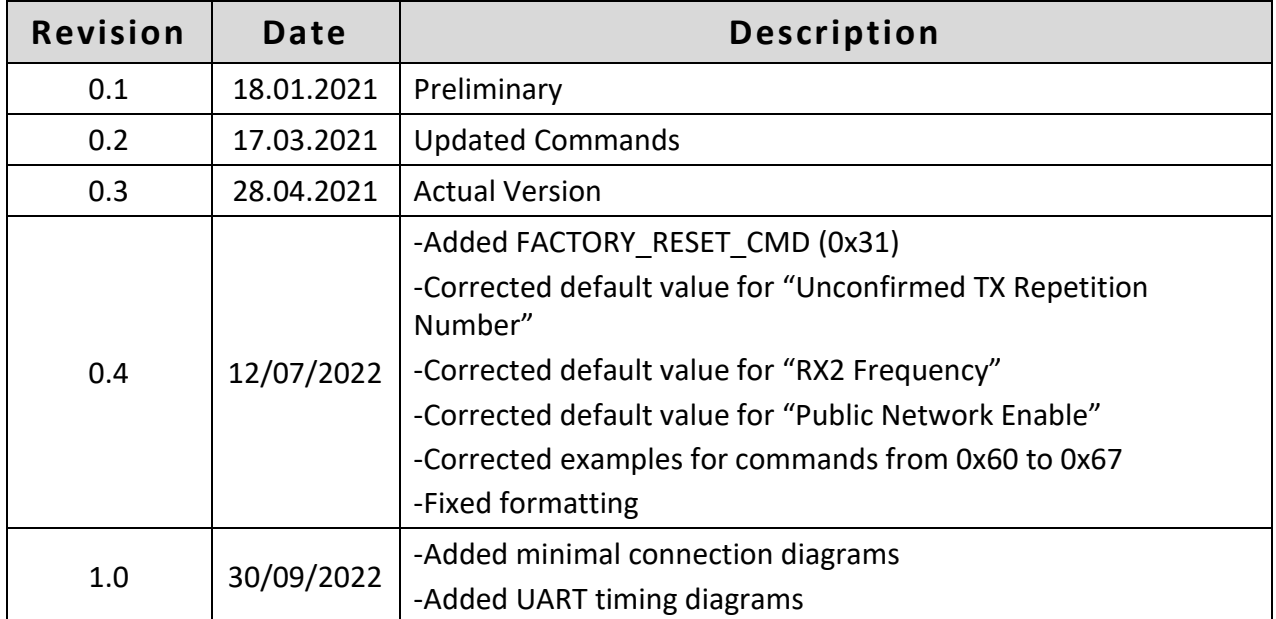